【令和 6 年度 離職者等再就職訓練(e ラーニングコース)】 コース No.6⑧5-06-28-190-03-0172

トレーーワヴ

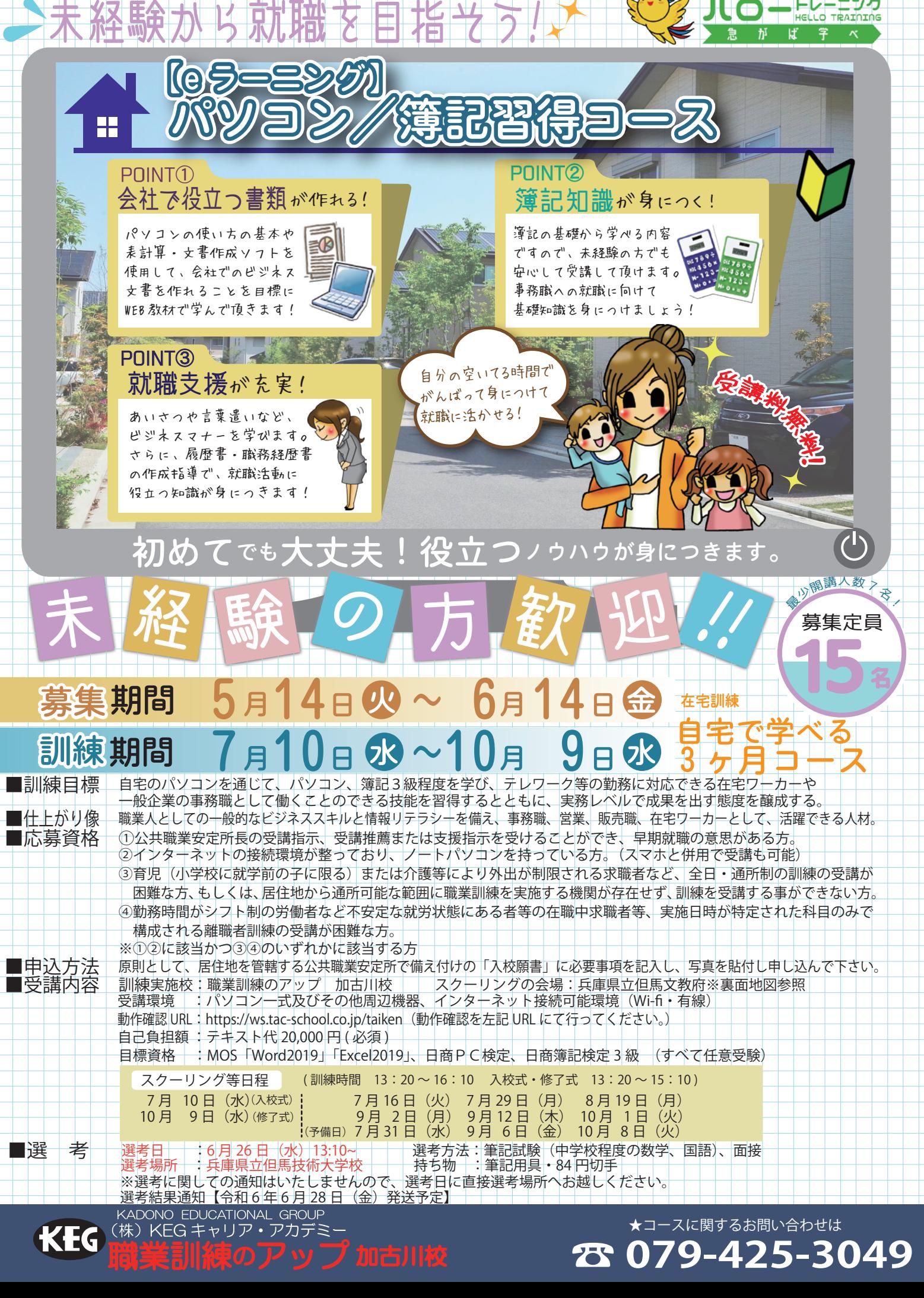

## ◆訓練の内容

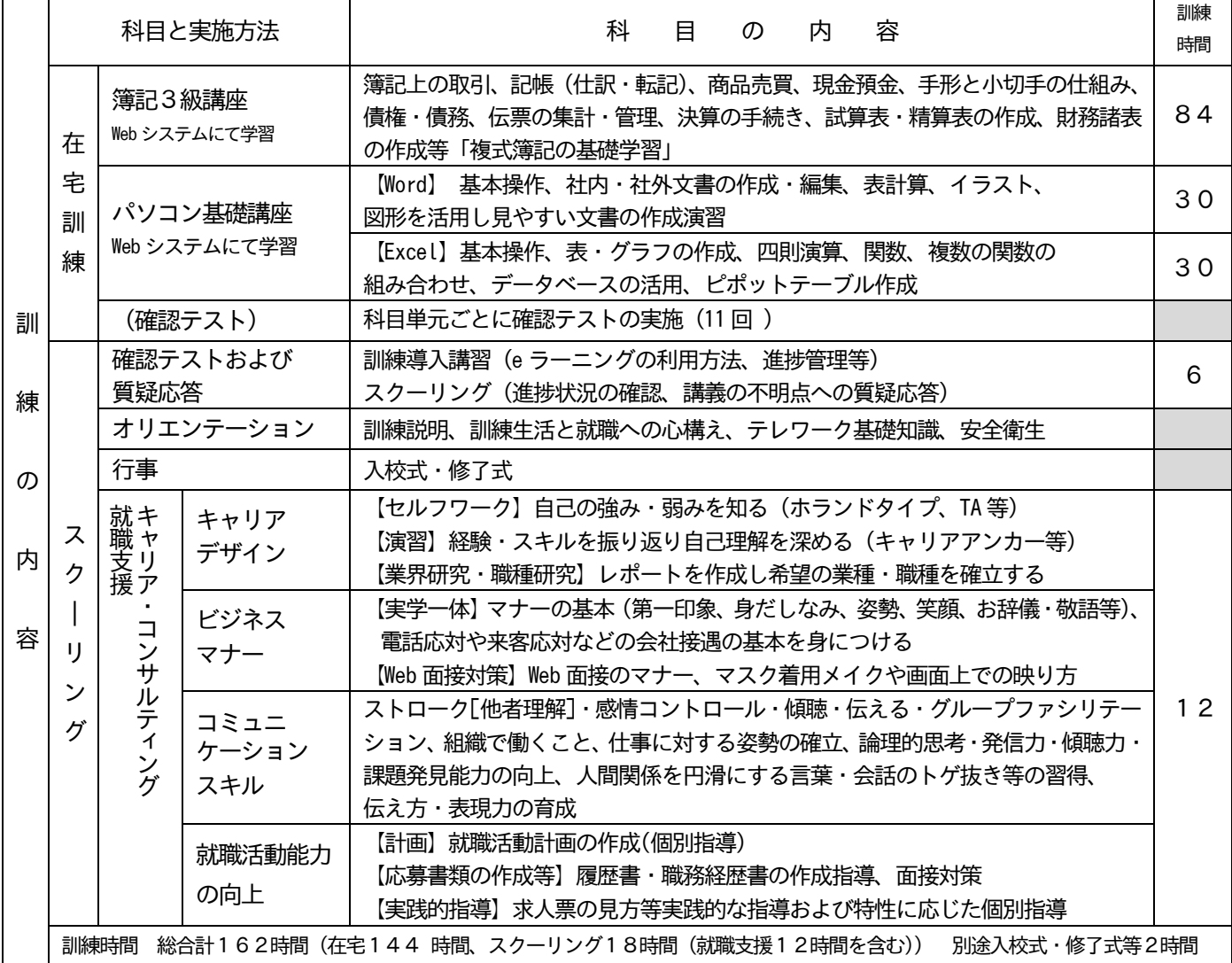

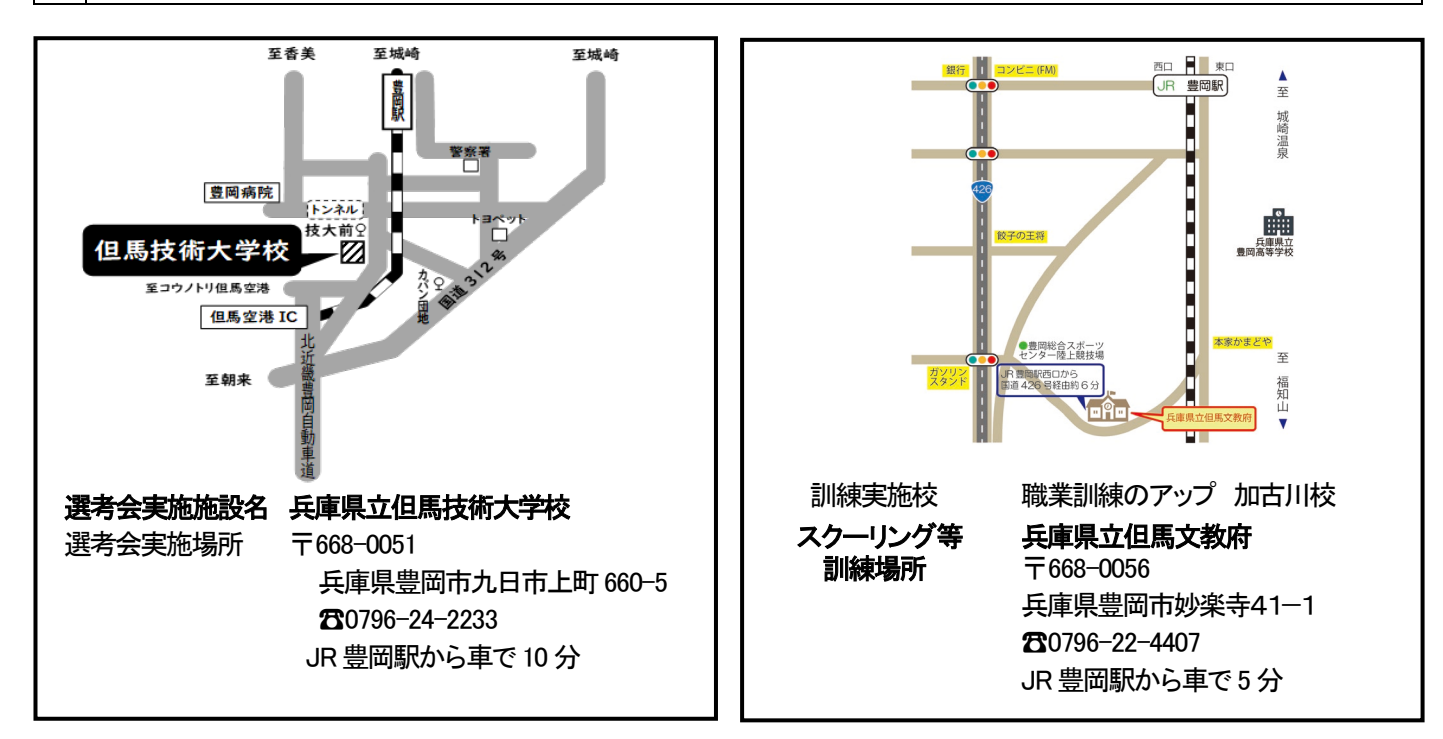

お問い合わせ 居住地の公共職業安定所、または、但馬技術大学校までお問い合わせください。

兵庫県立但馬技術大学校 〒668-0051 兵庫県豊岡市九日市上町660‐5 TEL:0796-24-2233